Name:

Klausur SS14, Prof. Dr. M. Ross

Mat.-Nummer:

# Hilfsmittel: Keine

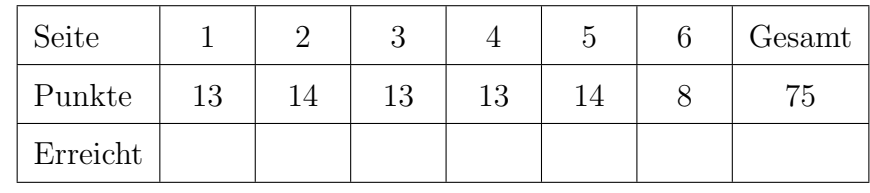

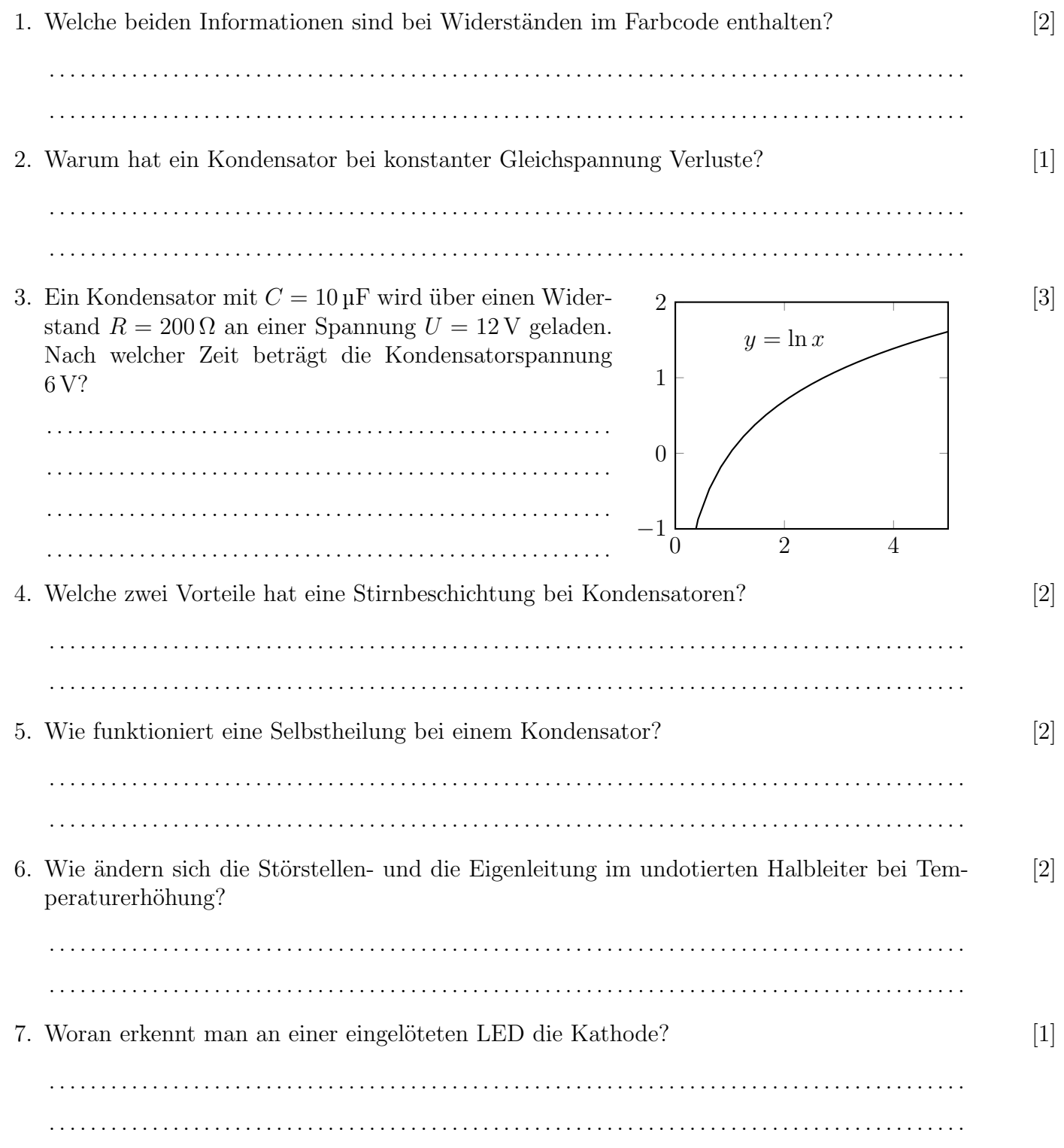

# Klausur SS14, Prof. Dr. M. Ross

8. Skizzieren Sie das Bändermodell eines n-dotierten Halbleiters. Tragen Sie auch die Größen [3]  $\mathcal{E}_D, \, \mathcal{E}_O, \, \mathcal{E}_C, \, \mathcal{E}_G$ und $\mathcal{E}_V$  wie im Skript ein.

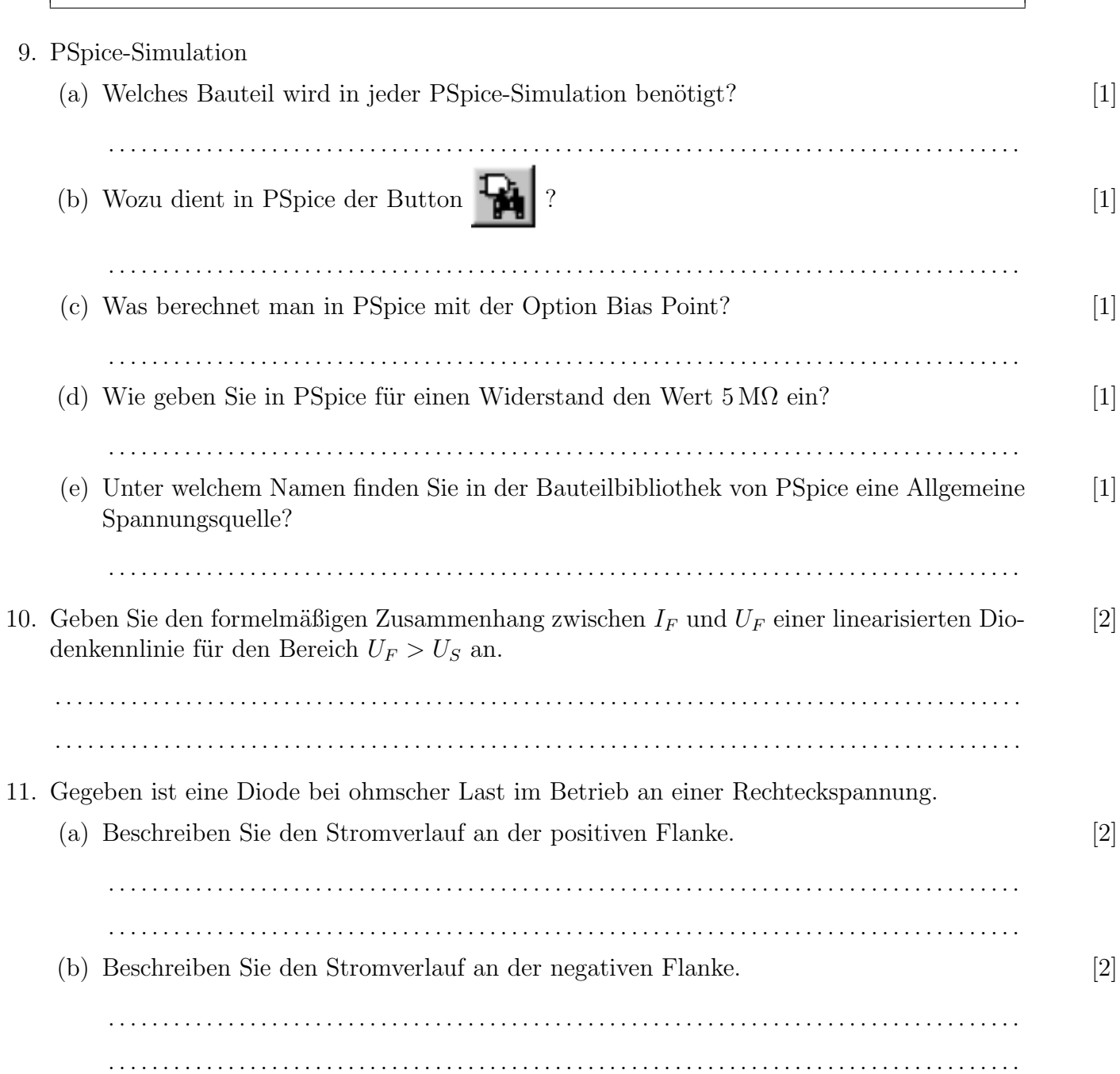

## Klausur SS14, Prof. Dr. M. Ross

- 12. Nennen Sie einen wesentlichen Vorteil und eine typische Anwendung von Spitzendioden. [2] . . 13. Skizzieren Sie eine Schaltung zum Betrieb einer LED an einer Gleichspannungsquelle. [3]
- 14. Warum verwendet man an Stelle einer einzigen 12 V Z-Diode oft eine Reihenschaltung aus [1] zwei 6 V Z-Dioden? . . 15. Welches Bauteil wird durch folgendes Symbol gekennzeichnet? [1] . . . . . . . . . . . . . . . . . . . . . . . . . . . . . . . . . . . . . . . . . . . . . . . . . . . . . . . . . . . . . . . . . . . . . . . . . . . . . . . . . . . . . . . . . 16. Skizzieren Sie einen Verpolungsschutz für eine elektronische Schaltung, der keine zusätzliche [2]
- Verlustleistung verursacht. Zeichnen Sie die Schaltung vereinfachend als ohmschen Widerstand.

- 17. Im Datenblatt einer Z-Diode sind weder maximaler noch minimaler Diodenstrom explizit angegeben.
	- (a) Aus welchen beiden Größen im Datenblatt kann man den maximalen Diodenstrom [1] berechnen? (Formel angeben)
	- . . . . . . . . . . . . . . . . . . . . . . . . . . . . . . . . . . . . . . . . . . . . . . . . . . . . . . . . . . . . . . . . . . . . . . . . . . . . . . . . . . . . (b) Nach welcher Faustformel berechnet sich der minimale Diodenstrom? [1]
	- . . . . . . . . . . . . . . . . . . . . . . . . . . . . . . . . . . . . . . . . . . . . . . . . . . . . . . . . . . . . . . . . . . . . . . . . . . . . . . . . . . . .
- 18. Wie müssen Emitter- und Kollektorübergang eines Transistors im Normalbetrieb gepolt [2] werden?

. . .

#### Klausur SS14, Prof. Dr. M. Ross

19. Skizzieren Sie den qualitativen, typischen Verlauf eines Vierquadranten Kennlinienfeldes [3] eines BJT. Die Spannungsrückwirkungskennlinie braucht nicht gezeichnet werden.

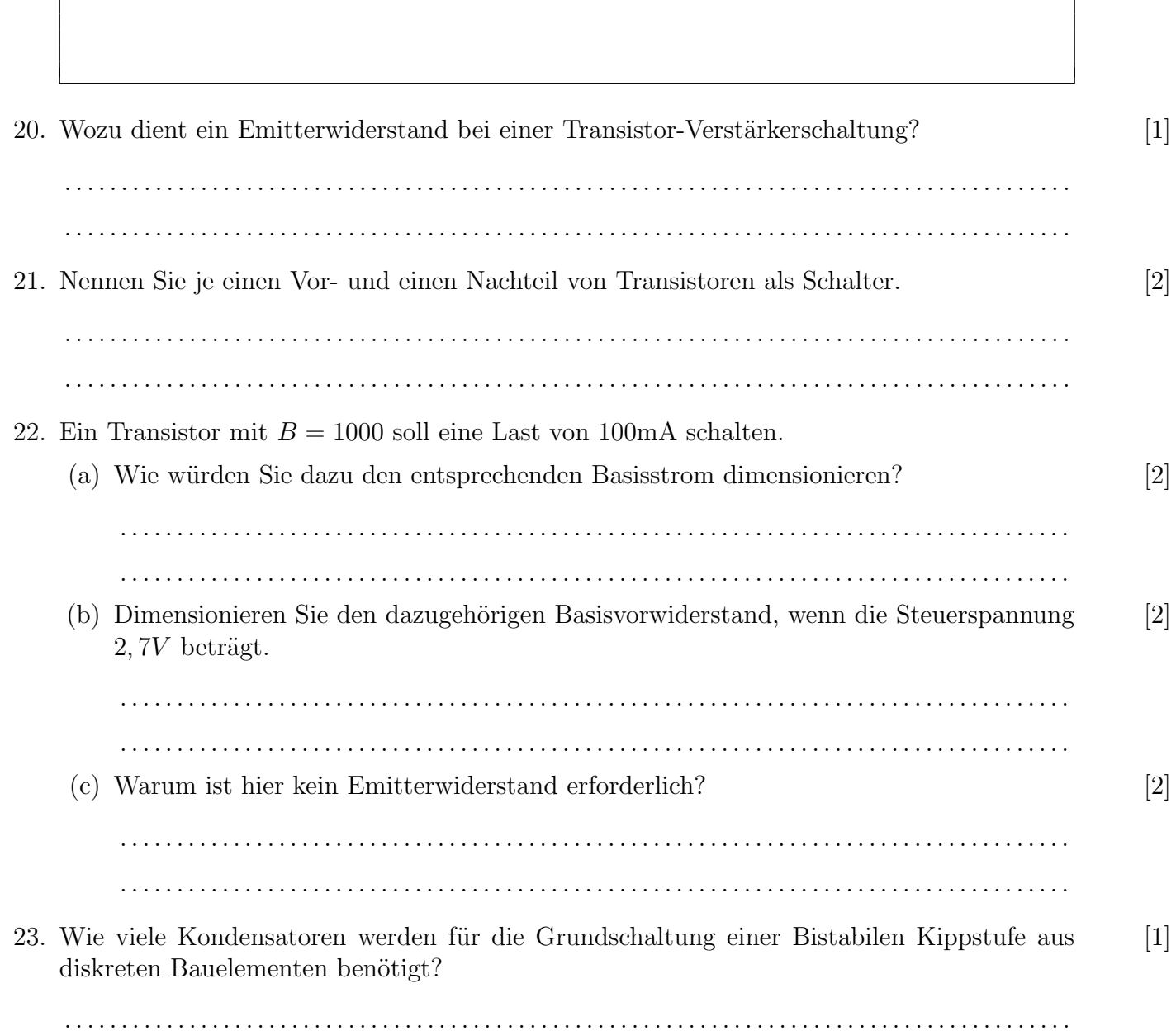

# Elektronik 1 Klausur SS14, Prof. Dr. M. Ross

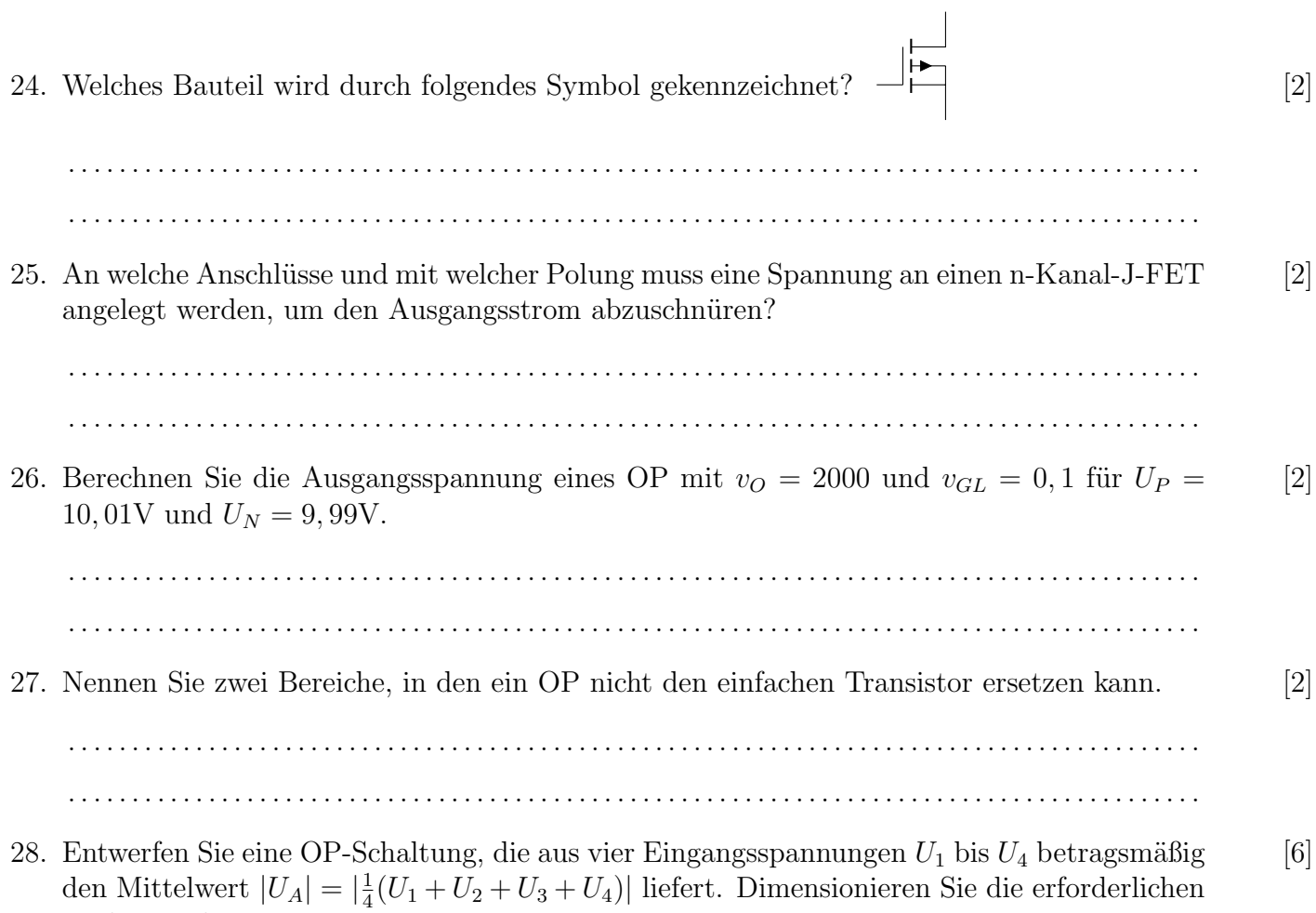

Widerstände.

## Klausur SS14, Prof. Dr. M. Ross

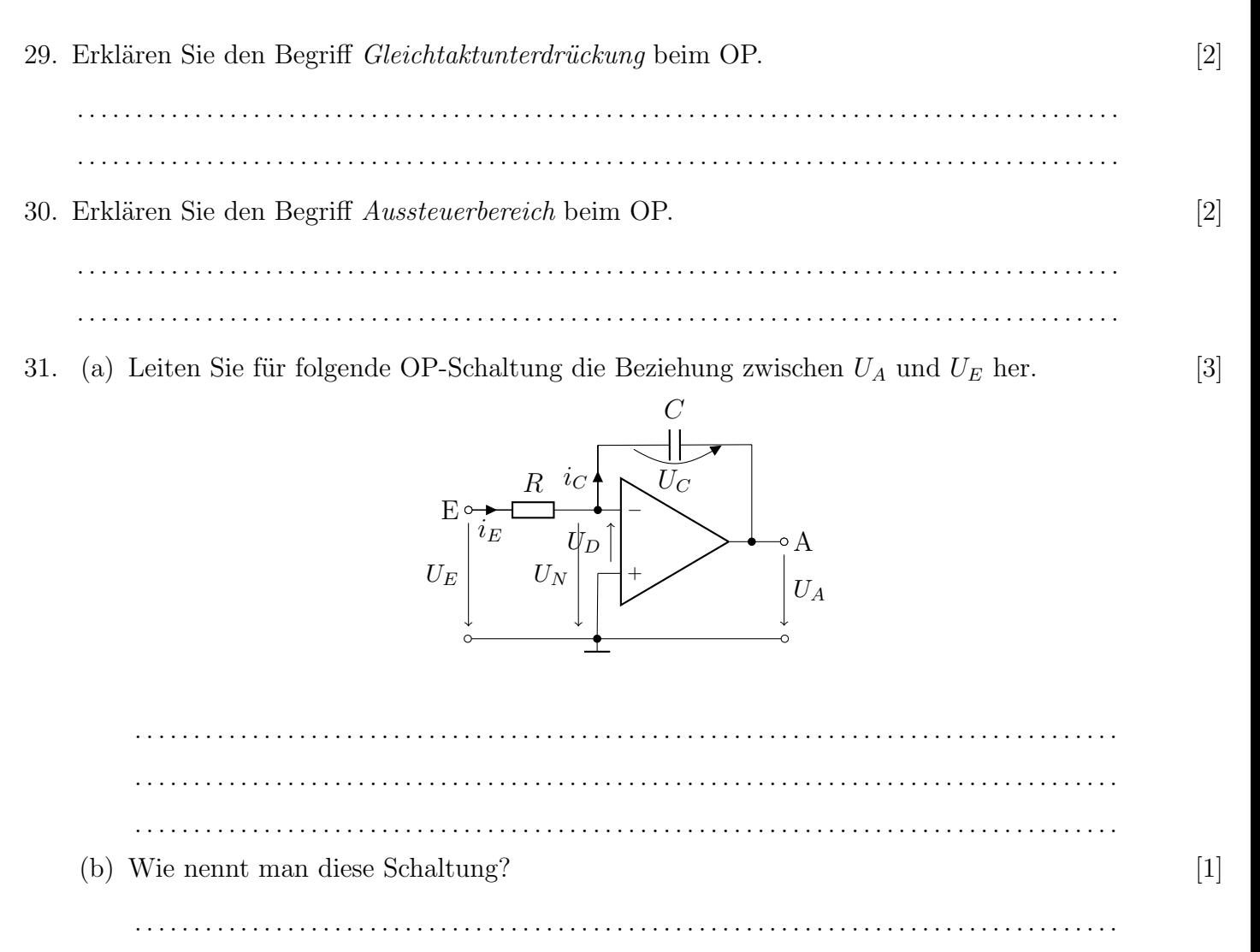